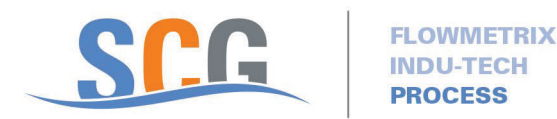

## Work Instructions For The Online Computrol Customer Registration

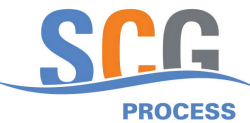

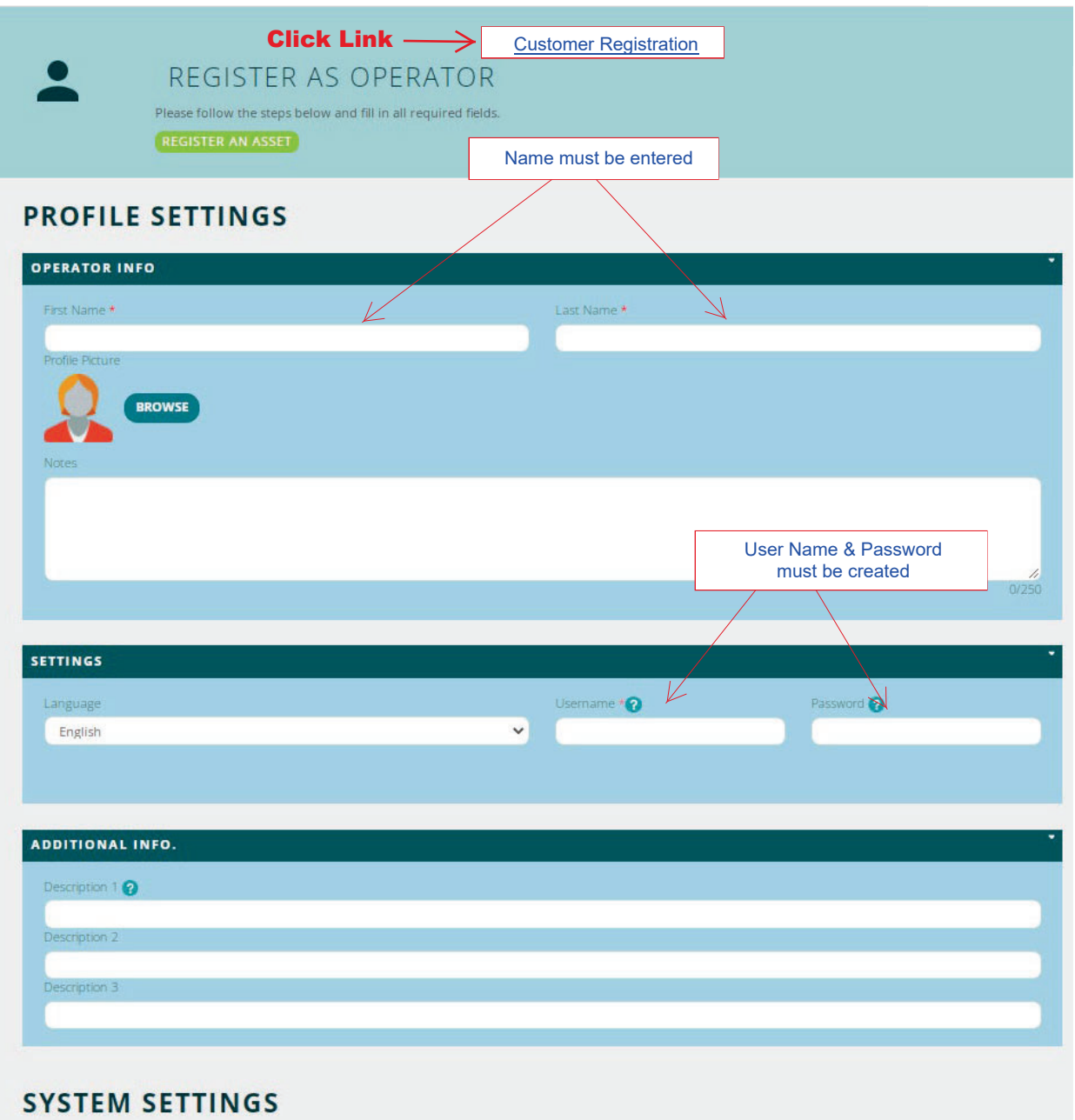

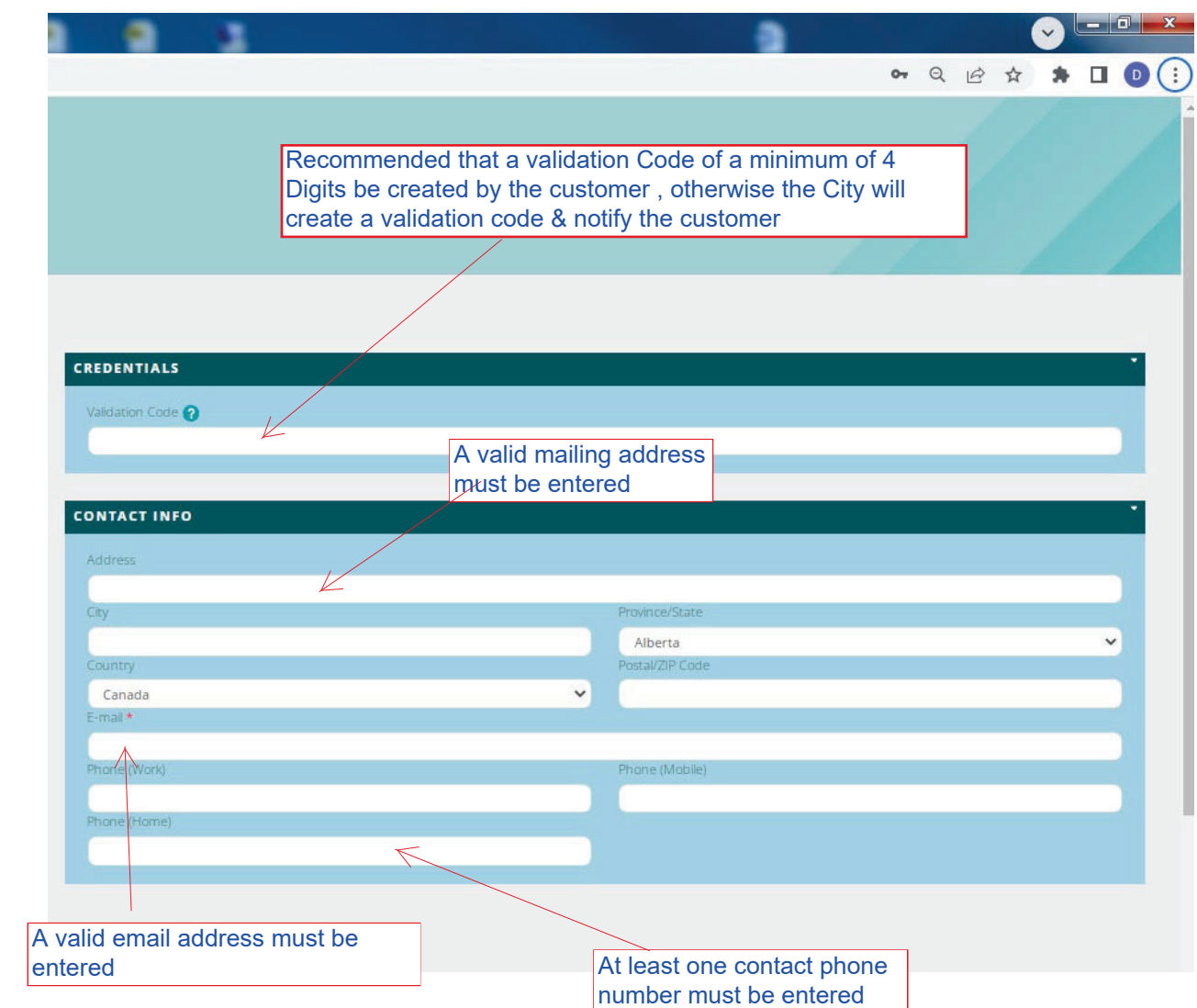

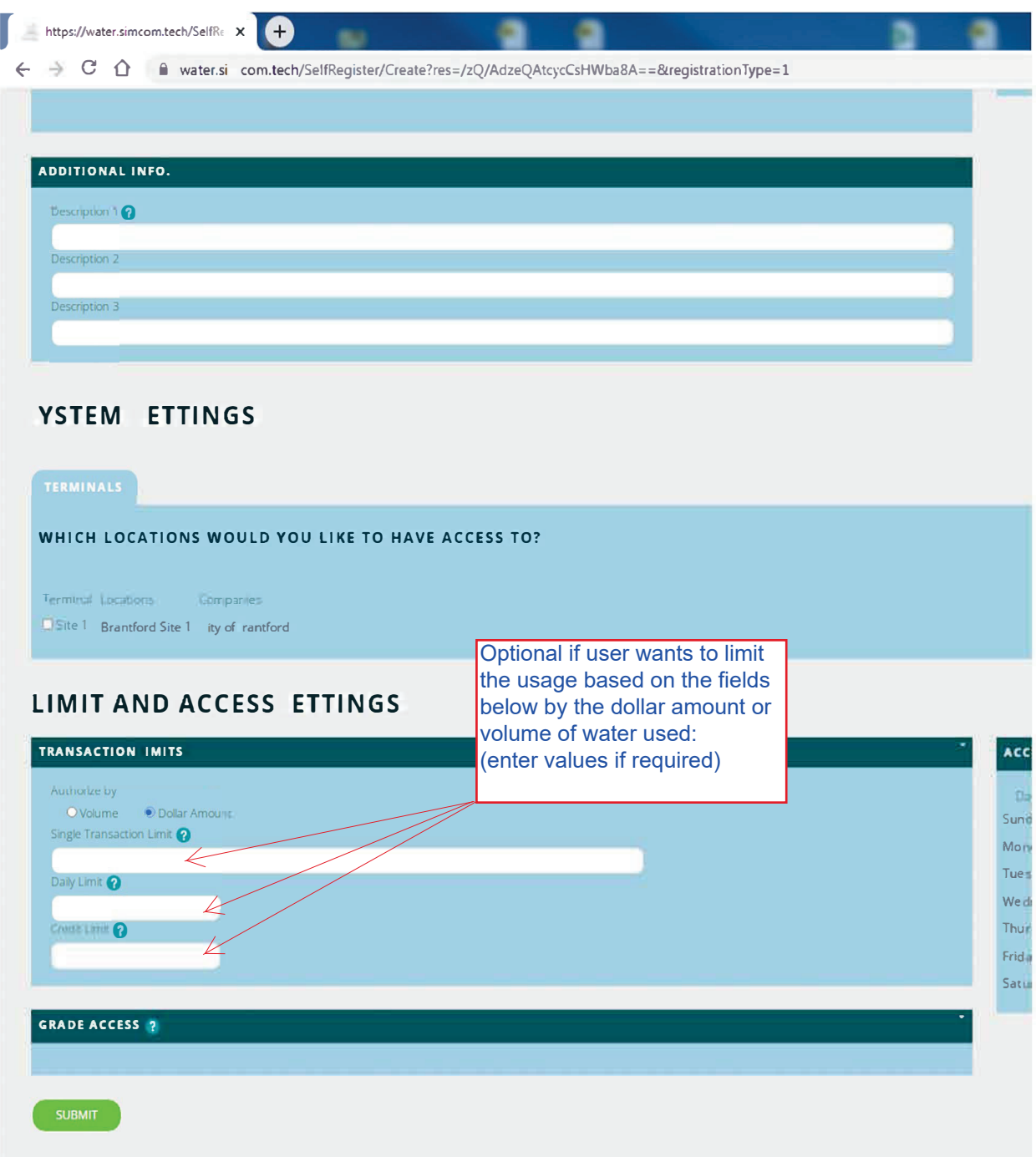

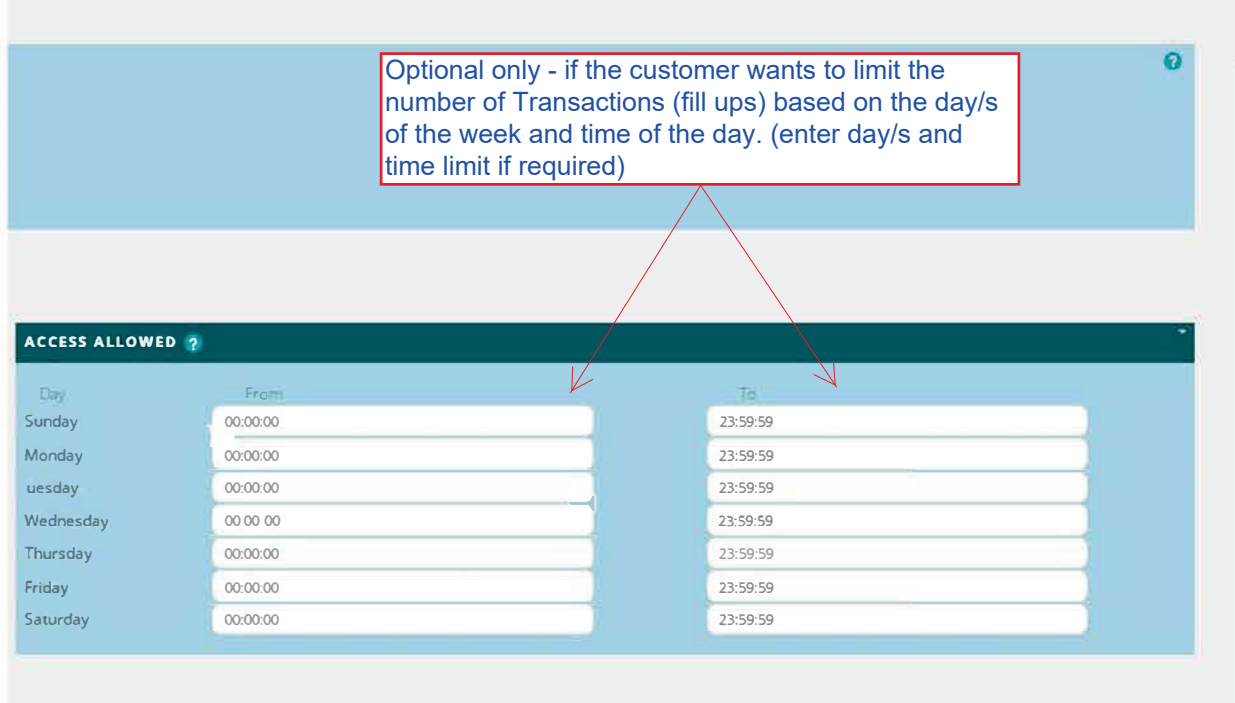

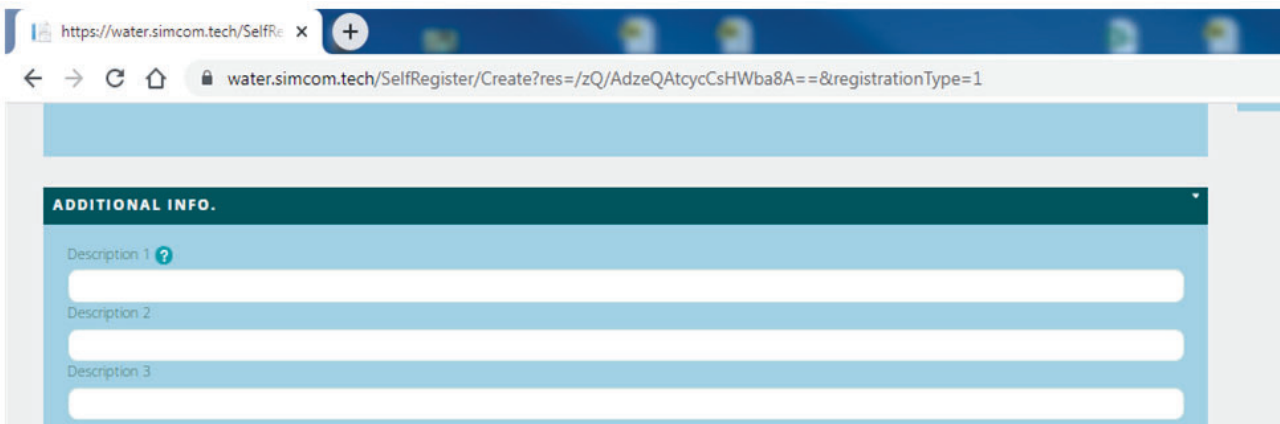

## **SYSTEM SETTINGS**

TERMINALS

WHICH LOCATIONS WOULD YOU LIKE TO HAVE ACCESS TO?

Terminal Locations Companies Disite 1 Brantford Site 1 City of Brantford

## **LIMIT AND ACCESS SETTINGS**

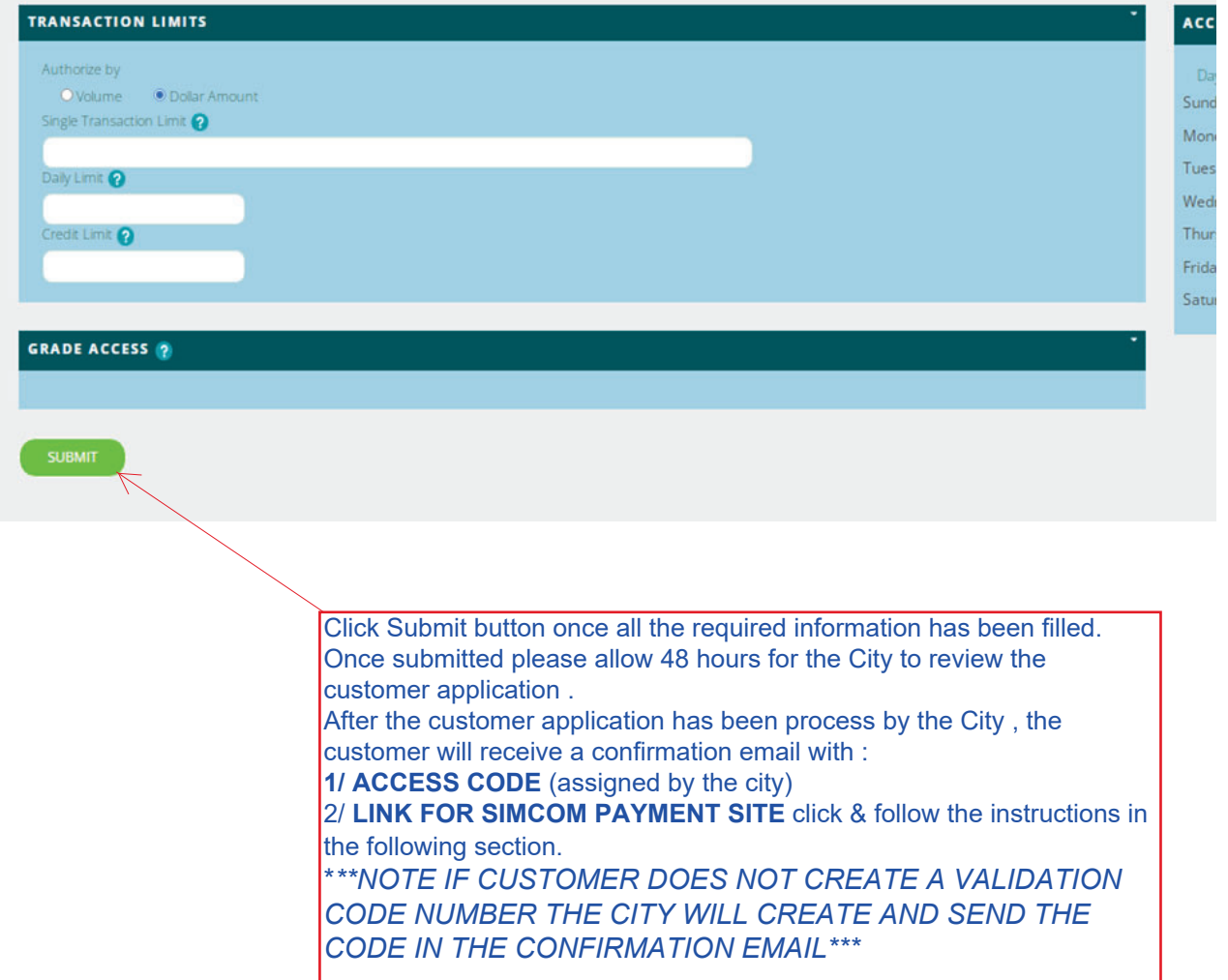